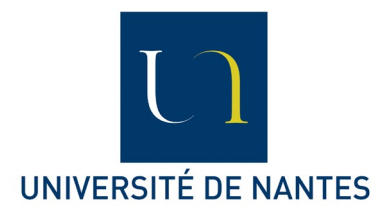

# **Bloc 3 : Architectures matérielles et robotique, Systèmes et réseaux**

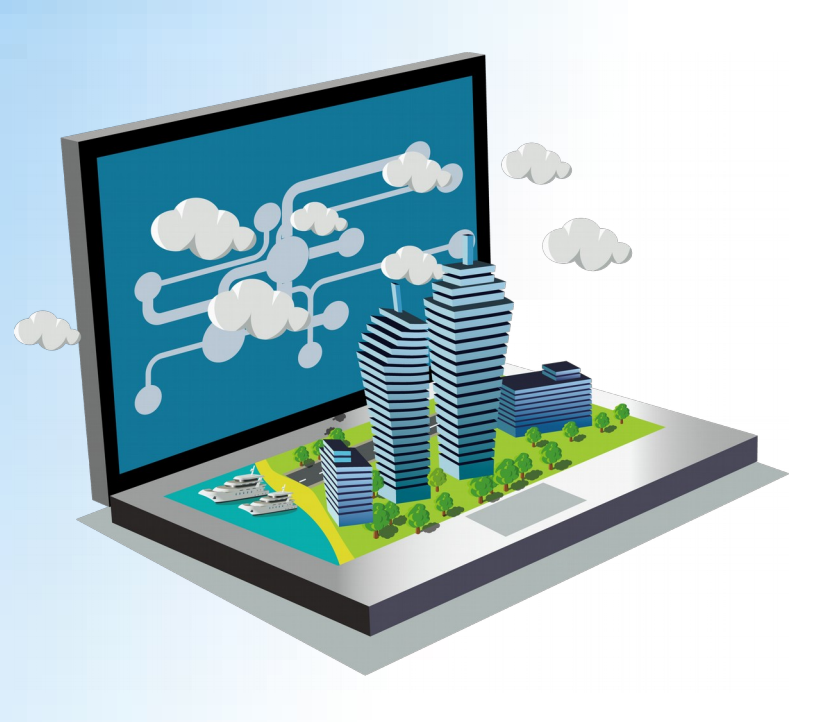

## **Présentation générale du Bloc 3**

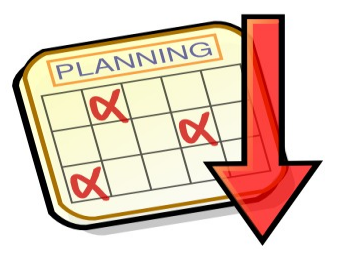

- Volume horaire (25h + 10h en distanciel) :
	- **Partie 1 "Architecture des circuits Systèmes d'exploitation"** : 12h30
	- **Partie 2 "Robotique et Systèmes embarqués Réseaux"** : 12h30
- Organisation de l'enseignement :
	- Partie 1 **Denis Bechet, Audrey Queudet**
	- Partie 2 **Przemyslaw Bakowski, Salima Hamma, Pierrick Passard, Kandaraj Piamrat**
- Evaluation :
	- Volets **théorique** (quizs Extradoc) + **pratique** (projets de TP)

*DIU "Enseigner l'informatique au lycée" : Bloc 3* Audrey Queudet 2018-2019

## **Plan du cours**

- **Fonctions d'un système d'exploitation**  $\circledR$
- **Partage des ressources et virtualisation**
- **IHM et ligne de commande**  $\circledR$
- **Langages de commande**大

*DIU "Enseigner l'informatique au lycée" : Bloc 3* Audrey Queudet 2018-2019

## **Plan du cours**

#### **Fonctions d'un système d'exploitation**  $\circledR$

**Partage des ressources et virtualisation** 同

**IHM et ligne de commande**  $\circledR$ 

**<sup>2</sup> Langages de commande** 

*DIU "Enseigner l'informatique au lycée" : Bloc 3 Audrey Queudet 2018-2019*

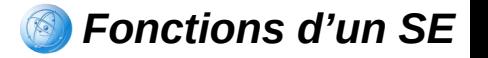

### **Définition d'un ordinateur**

Machine électronique capable d'exécuter des instructions effectuant des opérations sur des nombres

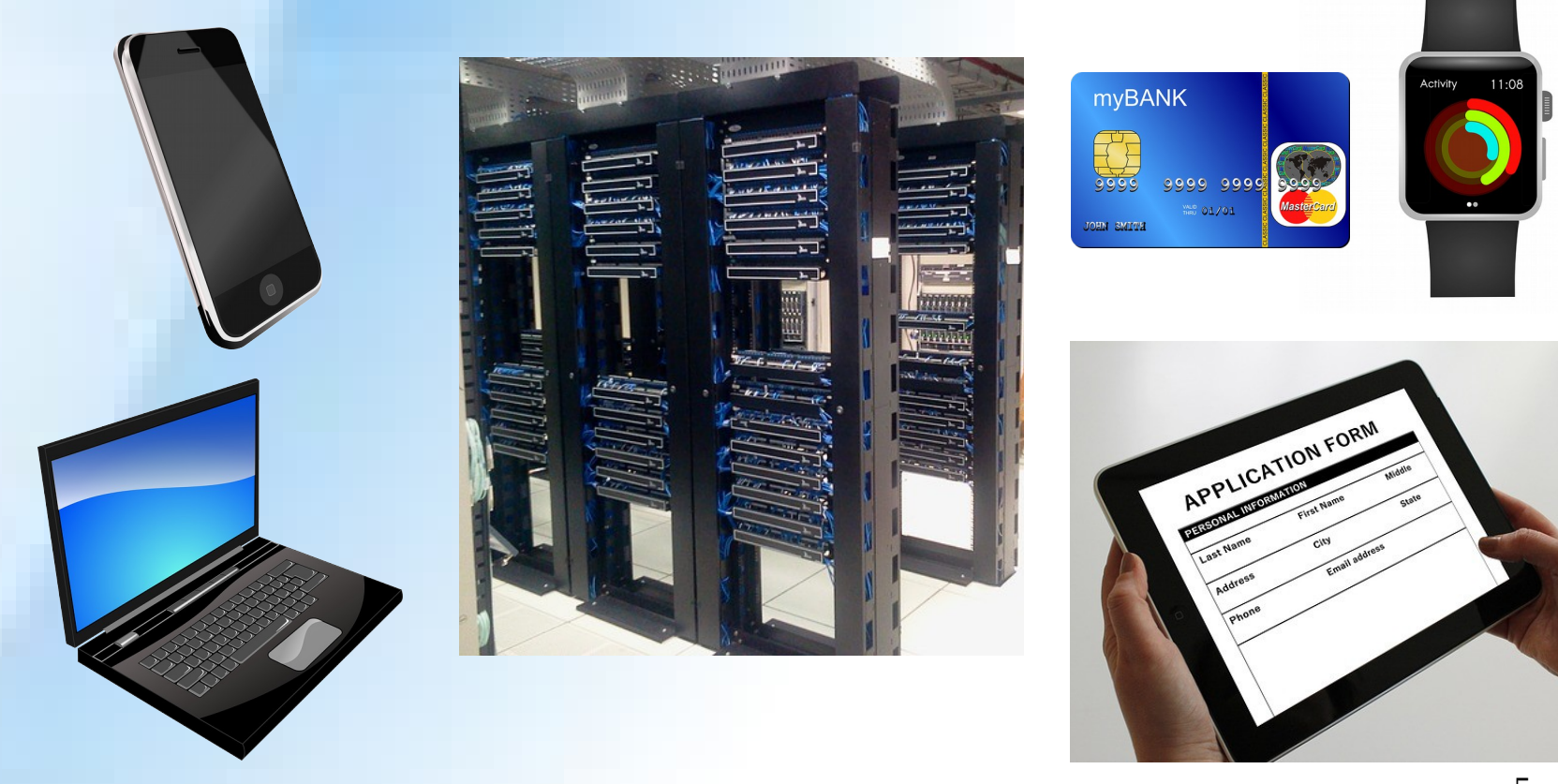

*DIU "Enseigner l'informatique au lycée" : Bloc 3* Audrey Queudet 2018-2019

## **Structure matérielle d'un ordinateur**

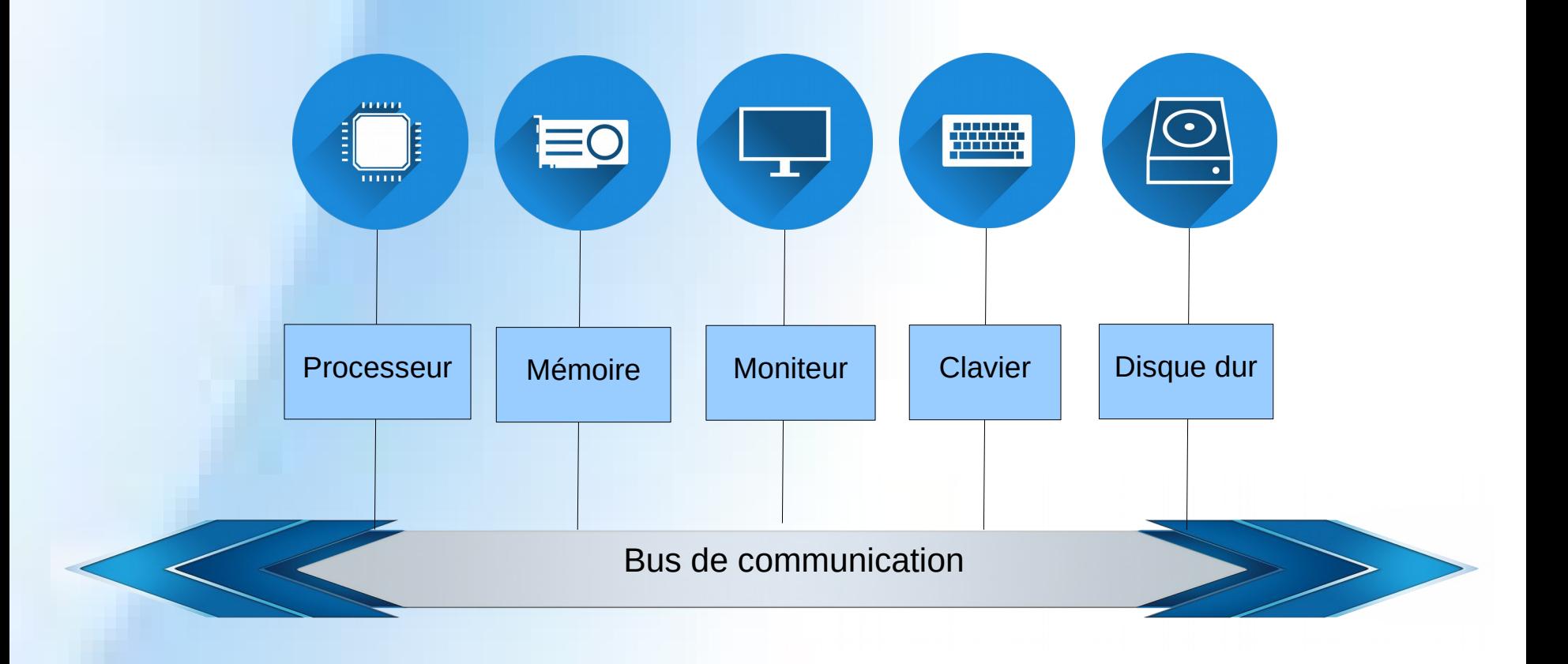

*DIU "Enseigner l'informatique au lycée" : Bloc 3 Audrey Queudet 2018-2019*

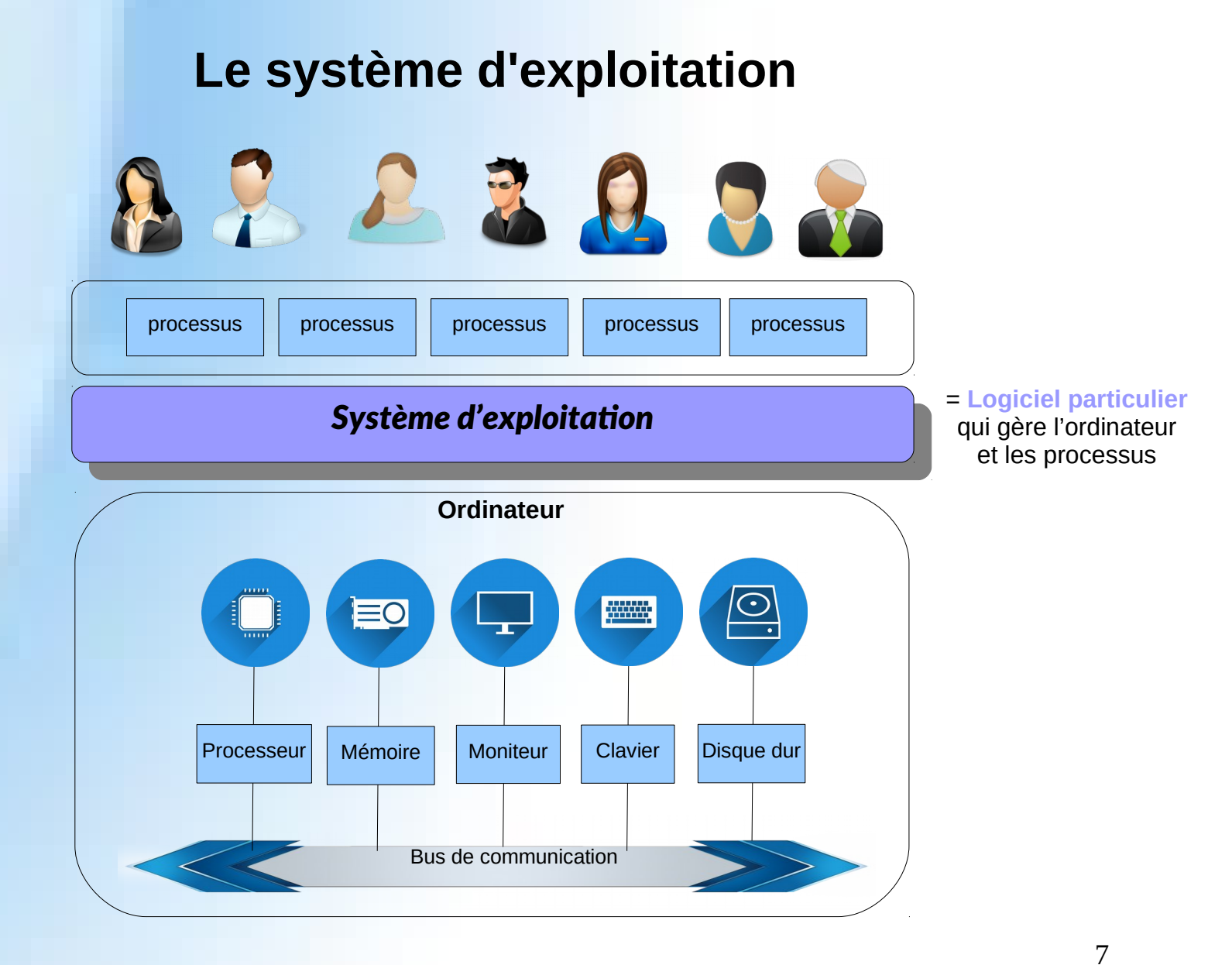

*DIU "Enseigner l'informatique au lycée" : Bloc 3* Audrey Queudet 2018-2019

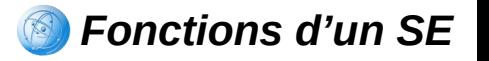

## **Rôle d'un système d'exploitation**

- **Logiciel** destiné à faciliter et simplifier l'utilisation d'un ordinateur
- **Interface** entre l'utilisateur et le matériel (= abstraction des spécificités d'accès complexes du matériel)
- Le système d'exploitation gère les ressources matérielles
- Le système d'exploitation réalise 4 grands types de fonctions :
	- $\div$  La gestion des processus
	- $\div$  La gestion de la mémoire
	- La gestion du système de fichiers
	- La gestion des périphériques d'E/S

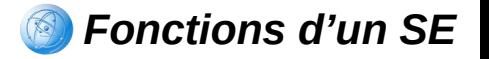

## **Les concepts de base**

**Processus** 

 $\bullet$  Mémoire

**Système de fichiers**

**Périphériques d'E/S**

*DIU "Enseigner l'informatique au lycée" : Bloc 3 Audrey Queudet 2018-2019*

## **Principaux systèmes d'exploitation aujourd'hui**

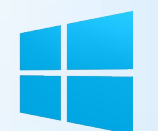

### **Microsoft Windows**

1.0 - 3.x - 95 - 98 - Me - NT - 2000 - XP - 2003 - Vista – 2008 – 7 – 8 – 10

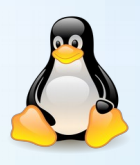

## **GNU/Linux**

Debian - Fedora - Gentoo - Mandriva - Red Hat – Slackware -SuSE - Ubuntu

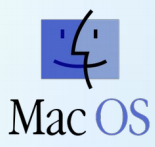

#### **Mac OS**

Système 5 - 6 - 7 - 8 – 9 Mac OS X -.0 -.1 -.2 -.3 -.4 -.5- .6-.7- .8- .9- .10 macOS Sierra - High Sierra

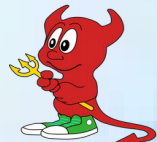

# **BSD**

FreeBSD - NetBSD - OpenBSD - DragonFly BSD - PC-BSD

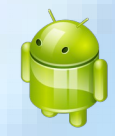

#### **Autres** Android, AmigaOS - BeOS - DOS - Inferno - LynxOS - Haiku - OS/2 - QNX - Solaris - UNIX MVS - OS/360 - OS/390 - OS/400 - Plan 9 - ReactOS - VMS - ZETA - FreeDOS

*DIU "Enseigner l'informatique au lycée" : Bloc 3* Audrey Queudet 2018-2019

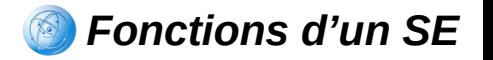

## **La généalogie Windows**

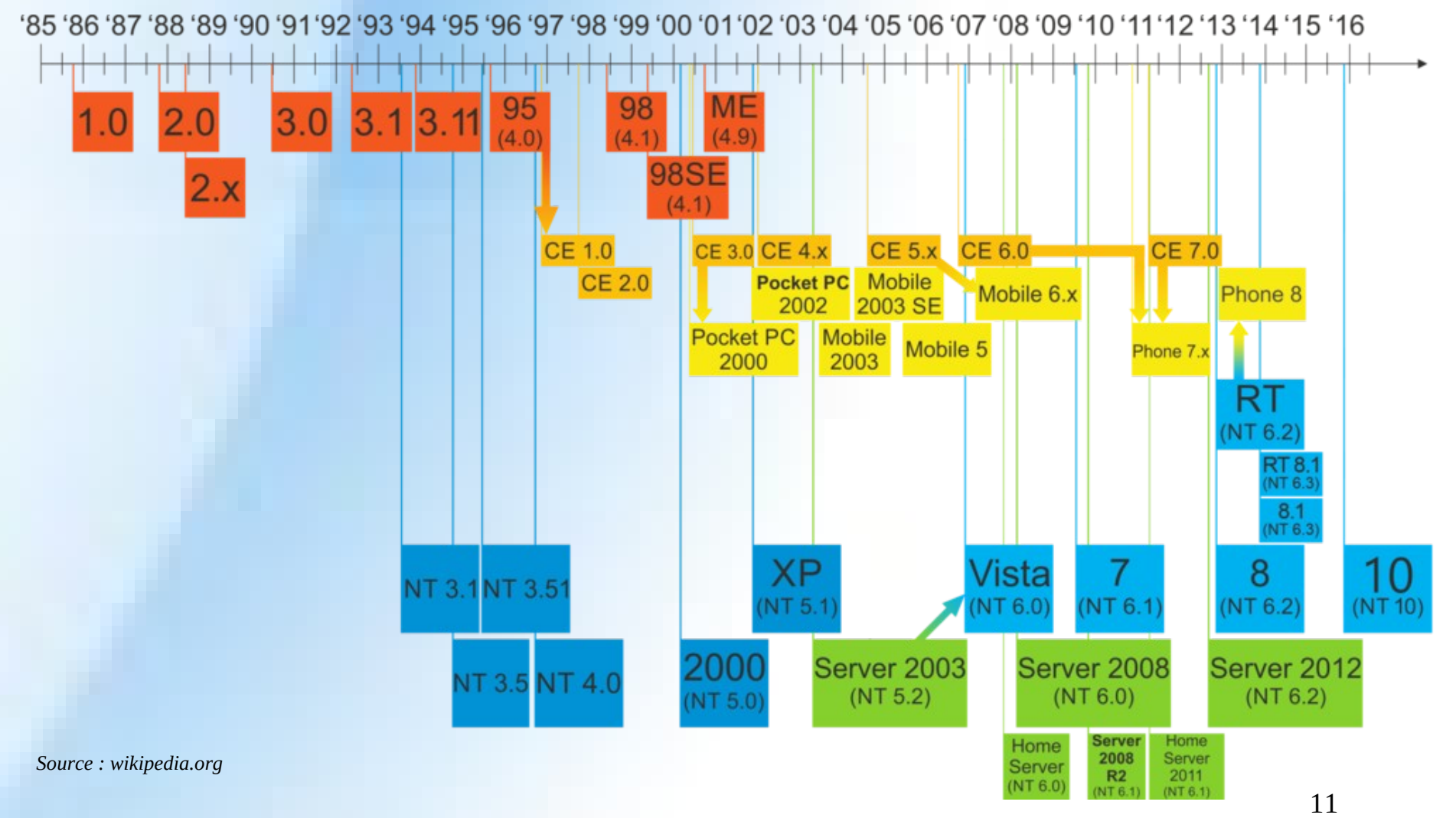

*DIU "Enseigner l'informatique au lycée" : Bloc 3 Audrey Queudet 2018-2019* 

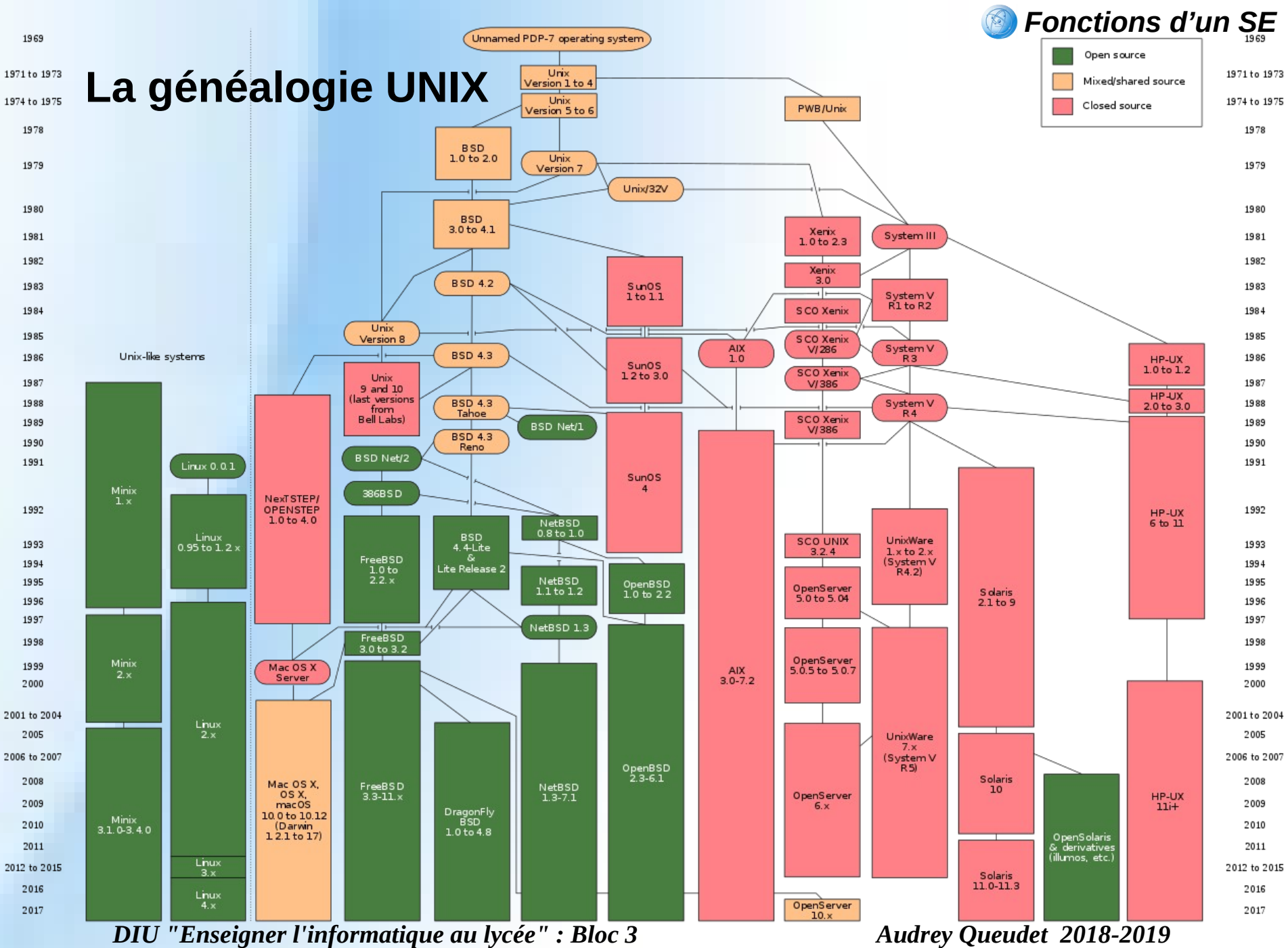

*Source : wikimedia.org*

## **Complexité d'un système d'exploitation**

#### **Nombre d'utilisateurs de l'ordinateur** :

- $\rightarrow$  Mono-utilisateur
- $\rightarrow$  Multi-utilisateur
- **Nombre de processus à exécuter** :
	- Monotâche Multitâche

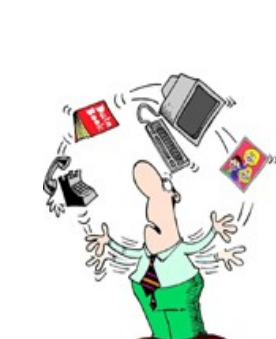

**Partage des ressources** (CPU, mémoire, réseau, périphériques, etc.) entre processus et entre utilisateurs